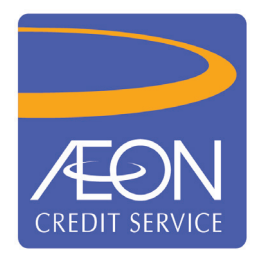

#### **AEON CREDIT SERVICE (M) BERHAD** *Registration No. 199601040414 (412767-V) (Incorporated in Malaysia)*

#### **ADMINISTRATIVE DETAILS OF THE TWENTY-FOURTH ("24th") ANNUAL GENERAL MEETING**

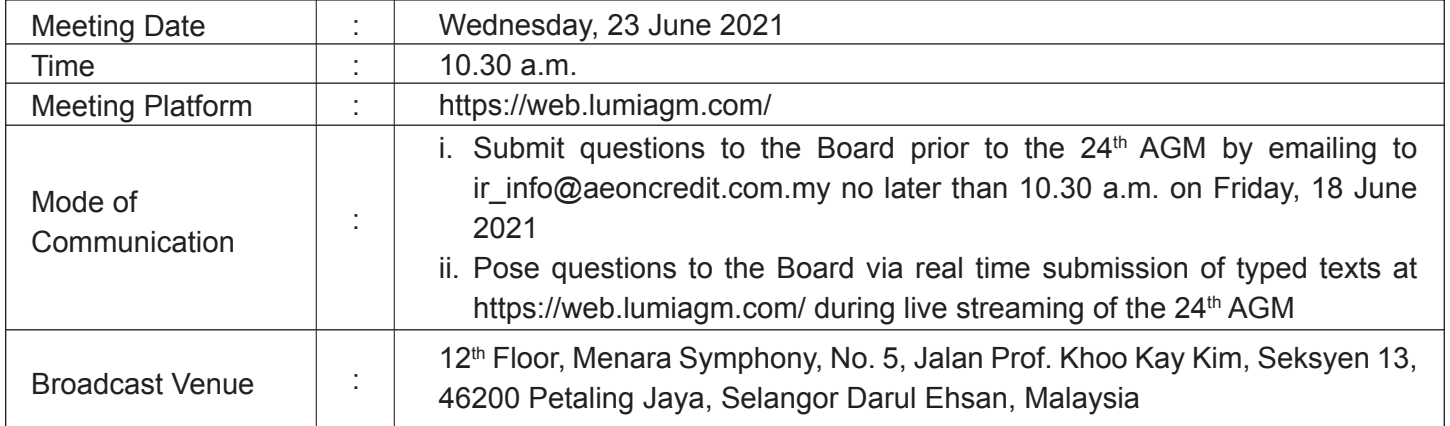

### **MODE OF MEETING**

As part of the continuing measures to curb the spread of Coronavirus Disease (COVID-19), AEON Credit Service (M) Berhad ('the Company") will conduct the 24<sup>th</sup> AGM on a **fully virtual basis** through live streaming and online voting using Remote Participation and Electronic Voting Facilities.

## **BROADCAST VENUE**

The Broadcast Venue mentioned above is strictly for the purpose of complying with Section 327(2) of the Companies Act 2016 which stipulates that the Chairman of the meeting shall be at the main venue of the 24<sup>th</sup> AGM and in accordance with Clause 86 of the Company's Constitution which allows a meeting of members to be held at more than one (1) venue, using any technology or method that enables the members of the Company to participate and to exercise the members' right to speak and vote at the meeting. **No Shareholders/Proxies/Corporate Representatives** from the public should be physically present nor admitted at the Broadcast Venue on the day of the AGM.

#### **DIGITAL COPIES OF AGM DOCUMENTS**

As part of our dedicated commitment to sustainable practices, please scan the QR code for the following documents of the Company, which are also available on and can be downloaded from Bursa Malaysia Securities Berhad's website at www.bursamalaysia.com under Company Announcements and the Company's website at https://www.aeoncredit.com.my/aeon-corporate/investor-relations/agm-egm:

- 1. Integrated Annual Report 2021
- 2. Corporate Governance Report 2021
- 3. Notice of the 24<sup>th</sup> AGM and Proxy Form
- 4. Administrative Details of the 24<sup>th</sup> AGM
- 5. Circular in relation to Shareholders' Mandate for Recurrent Related Party Transactions of a Revenue or Trading Nature dated 20 May 2021

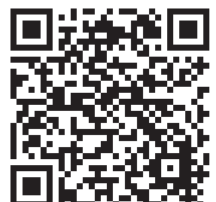

Shareholders of the Company who wish for a printed copy of the Integrated Annual Report 2021 and/or Circular should submit your request to the Company's Investor Relations at ir info@aeoncredit.com.my and must provide all the required information accurately, i.e. full name, CDS Account Number, full mailing address and shareholder's mobile number. Any request for the printed documents would be forwarded to the requestor within four (4) market days from the date of receipt of the verbal or written request, whichever is later. However, please consider the environmental and sustainability concerns before you decide to request for the printed copy.

## **PROCEDURES FOR REMOTE PARTICIPATION AND VOTING (RPV)**

Please read and follow the procedures below to engage in RPV through live webcast and online remote voting at the 24<sup>th</sup> AGM:

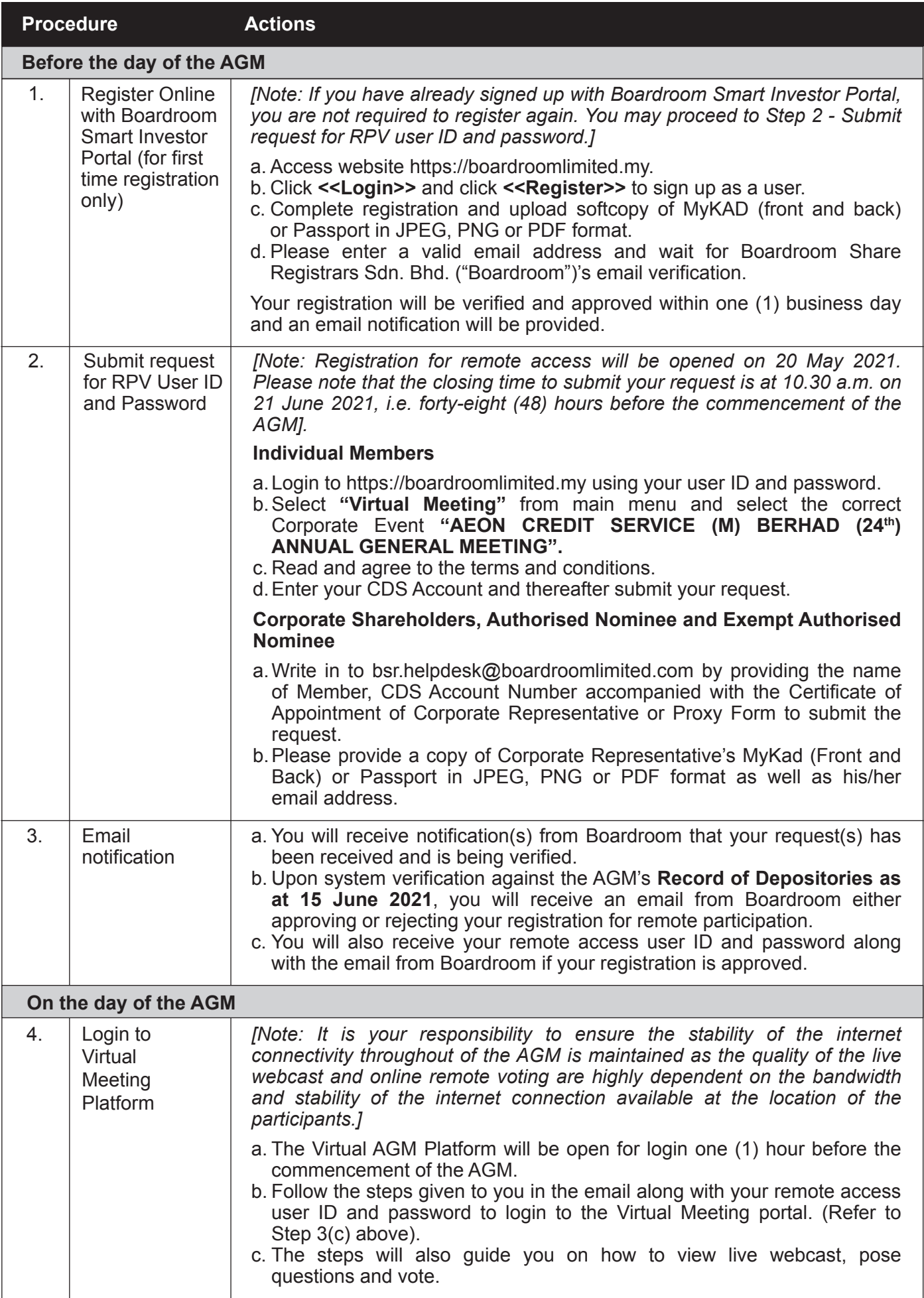

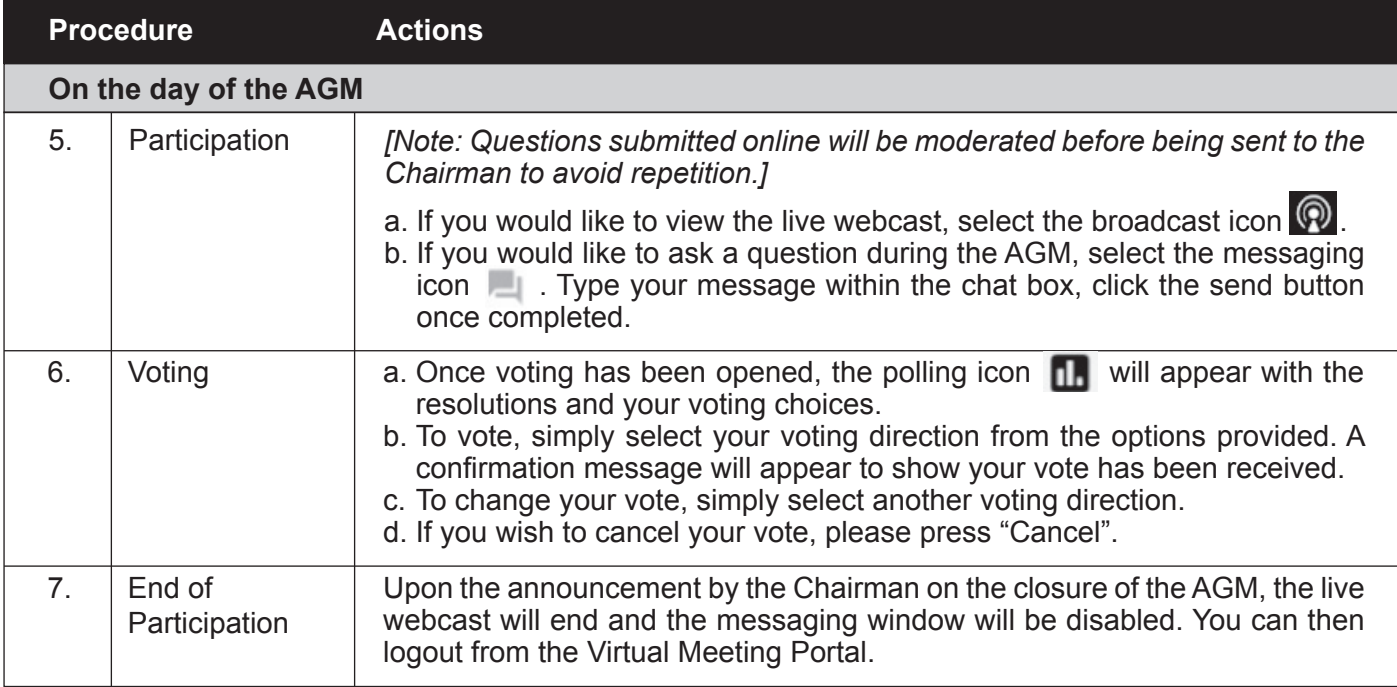

## **ENTITI FMENT TO PARTICIPATE AND VOTE**

**I**n respect of deposited securities, only shareholders whose names appear on the Record of Depositors on 15 June 2021 (General Meeting Record of Depositors) shall be eligible to attend the AGM and/or appoint proxy(ies) to attend, participate and/or vote on his/her behalf.

# **APPOINTMENT OF PROXY OR ATTORNEY OR CORPORATE REPRESENTATIVE**

In accordance with the Company's Constitution, shareholders are entitled to vote at the AGM either personally, electronically or by proxy. As the 24<sup>th</sup> AGM will be conducted via a virtual meeting, shareholders who are unable to participate in the AGM are encouraged to appoint the Chairman of the Meeting as his/her proxy and indicate the voting instructions in the Proxy Form. All Proxy Forms and documents relating to the appointment of proxy/proxies or attorney or authorised corporate representative for the AGM whether in hard copy or by electronic means must be deposited with or submitted to Boardroom no later than 10.30 a.m. on Monday, 21 June 2021.

The appointment of Proxy may be made in hard copy or electronic form as follows:

## **1. In hard copy form**

Shareholders may deposit the duly executed Proxy Form at the Share Registrar's office of the Company, Boardroom Share Registrars Sdn. Bhd. at Ground Floor, Menara Symphony, No. 5, Jalan Prof. Khoo Kay Kim, Seksyen 13, 46200 Petaling Jaya, Selangor Darul Ehsan.

## **2. In electronic form**

The Proxy Form can be electronically submitted via e-mail to bsr.helpdesk@boardroomlimited. com (*for Corporate Shareholders, Authorised Nominee and Exempt Authorised Nominee only*) or submitted via Boardroom Smart Investor Portal at https://boardroomlimited.my/ (*for individual shareholders only*). The steps are as follows:

#### **Step 1 – Register Online with Boardroom Smart Investor Portal (for first time registration only)**

*[Note: If you have already signed up with Boardroom Smart Investor Portal, you are not required to register again. You may proceed to Step 2 – eProxy Lodgement.* 

- a. Access website at https://boardroomlimited.my.
- b. Click **"LOGIN"** and click **"REGISTER"** to sign up as a user.
- c. Complete registration and upload softcopy of your MyKAD (front and back) (for Malaysian) or Passport in JPEG, PNG or PDF format.
- d. Please enter a valid email address and wait for Boardroom's email verification.
- e. Your registration will be verified and approved within one (1) business day and an email notification will be provided.

### **Step 2 – eProxy Lodgement**

- a. Access website https://boardroomlimited.my.
- b. Login with your User ID and Password.
- c. Go to **"E-PROXY LODGEMENT"** and browse the Meeting List for **"AEON CREDIT SERVICE (M) BERHAD (24th) ANNUAL GENERAL MEETING"** and click **"APPLY".**
- d. Read the terms & conditions and confirm the Declaration.
- e. Enter your CDS Account Number and indicate the number of securities.
- f. Appoint your proxy(ies) or the Chairman of the  $24<sup>th</sup>$  AGM and enter the required details for your proxy(ies).
- g. Indicate your voting instructions "FOR" or "AGAINST", otherwise your proxy(ies) will decide your votes.
- h. Review and confirm your proxy(ies) appointment.
- i. Click "SUBMIT".
- j. Download or print the eProxy Form acknowledgement.

#### **REVOCATION OF PROXY**

If you have submitted your Proxy Form and subsequently decide to appoint another person or wish to participate in our electronic AGM by yourself, please write in to bsr.helpdesk@boardroomlimited.com to revoke the earlier appointed proxy forty-eight (48) hours before the AGM. On revocation, your proxy(ies) will not be allowed to participate in the  $24<sup>th</sup>$  AGM. In such event, you should advise your proxy accordingly.

#### **VOTING PROCEDURE**

- In accordance with Paragraph 8.29A of the Main Market Listing Requirements of Bursa Malaysia Securities Berhad, the voting at the virtual AGM will be conducted by poll. The Company has appointed Boardroom as the Poll Administrator to conduct the poll by way of electronic voting ("e-Voting") and GovernAce Advisory & Solutions Sdn. Bhd. as the Scrutinisers to verify and validate the poll results.
- During the virtual AGM, the Chairman will invite the Poll Administrator to brief on the e-Voting housekeeping rules. The voting session will commence as soon as the Chairman calls for the poll to be opened and until such time when the Chairman announces the closure of the poll.
- For the purposes of this online AGM, e-Voting will be carried out via personal smart mobile phones, tablets or personal computer/laptops.
- Upon completion of the voting session, the Scrutineers will verify the poll results followed by the Chairman's declaration whether the resolutions are duly carried or not.

#### **DOOR GIFT**

- 1. Shareholders/proxies who attend and vote at the  $24<sup>th</sup>$  AGM shall receive a door gift in the form of cash by way of direct credit into their AEON Member Plus Visa Card (AMP Visa Card).
- 2. Shareholders/proxies who wish to receive the door gift are required to apply for an AMP Visa Card. Please refer to Appendix 1 on how to apply for a AMP Visa Card via AEON Wallet before visiting your nearest AEON Credit counter to collect the physical card. If you have any queries or encounter any issues when applying for the AMP Visa Card, kindly contact the AEON Credit Customer Care Hotline at 03-2719 9999 or email to customer.service@aeoncredit.com.my.
- 3. Door gift will be provided to shareholders/proxies in the following manner:
	- a) One (1) door gift for one (1) shareholder.
	- b) For a shareholder who has been appointed as a proxy by another shareholder, he/she is only entitled one (1) door gift.
	- c) For a shareholder who appoints two (2) proxies, door gift will only be provided to the first named proxy (Proxy 1) stated in the Proxy form.
	- d) If a proxy represents more than (1) shareholder, he/she is entitled to one (1) door gift only.
- 4. Cash will be credited to the AMP Visa Card of eligible shareholders/proxies on 7 July 2021.

#### **PRE-MEETING SUBMISSION OF QUESTIONS TO THE BOARD OF DIRECTORS**

Shareholders may submit questions to the Board in advance of the  $24<sup>th</sup>$  AGM by emailing to ir info@aeoncredit.com.my no later than 10.30 a.m. on Friday, 18 June 2021. The Board will endeavor to answer the questions received at the AGM.

#### **NO RECORDING OR PHOTOGRAPHY**

No recording or photography of the AGM proceedings is allowed without the prior written permission of the Company.

## **ENQUIRY**

If you have any enquiries prior to the AGM, please contact the following during office hours from Monday to Friday (9.00 a.m. to 5.00 p.m.):

#### **AEON Credit Service (M) Berhad**

Address : Level 18, UOA Corporate Tower Avenue 10, The Vertical Bangsar South City No. 8, Jalan Kerinchi 59200 Kuala Lumpur Malaysia General Line : +603-2772 9000 Fax Number : +603-2711 4110 Email : ir info@aeoncredit.com.my

#### **PERSONAL DATA PRIVACY**

#### **Boardroom Share Registrars Sdn. Bhd.**

Address : 11<sup>th</sup> Floor, Menara Symphony No. 5, Jalan Prof. Khoo Kay Kim Seksyen 13 46200 Petaling Jaya Selangor Darul Ehsan Malaysia General Line : +603-7890 4700 Fax Number : +603-7890 4670 Email : bsr.helpdesk@boardroomlimited.com

By registering for the remote participation and electronic voting meeting and/or submitting an instrument appointing a proxy(ies) and/or representative(s), the member of the Company has consented to the use of such data for purposes of processing and administration by the Company (or its agents); and to comply with any laws, listing rules, regulations and/or guidelines. The member agrees that he/she will indemnify the Company in respect of any penalties, liabilities, claims, demands, losses and damages as a result of the shareholder's breach of warranty.

## **Appendix 1 – AEON Member Plus Visa Card Application**

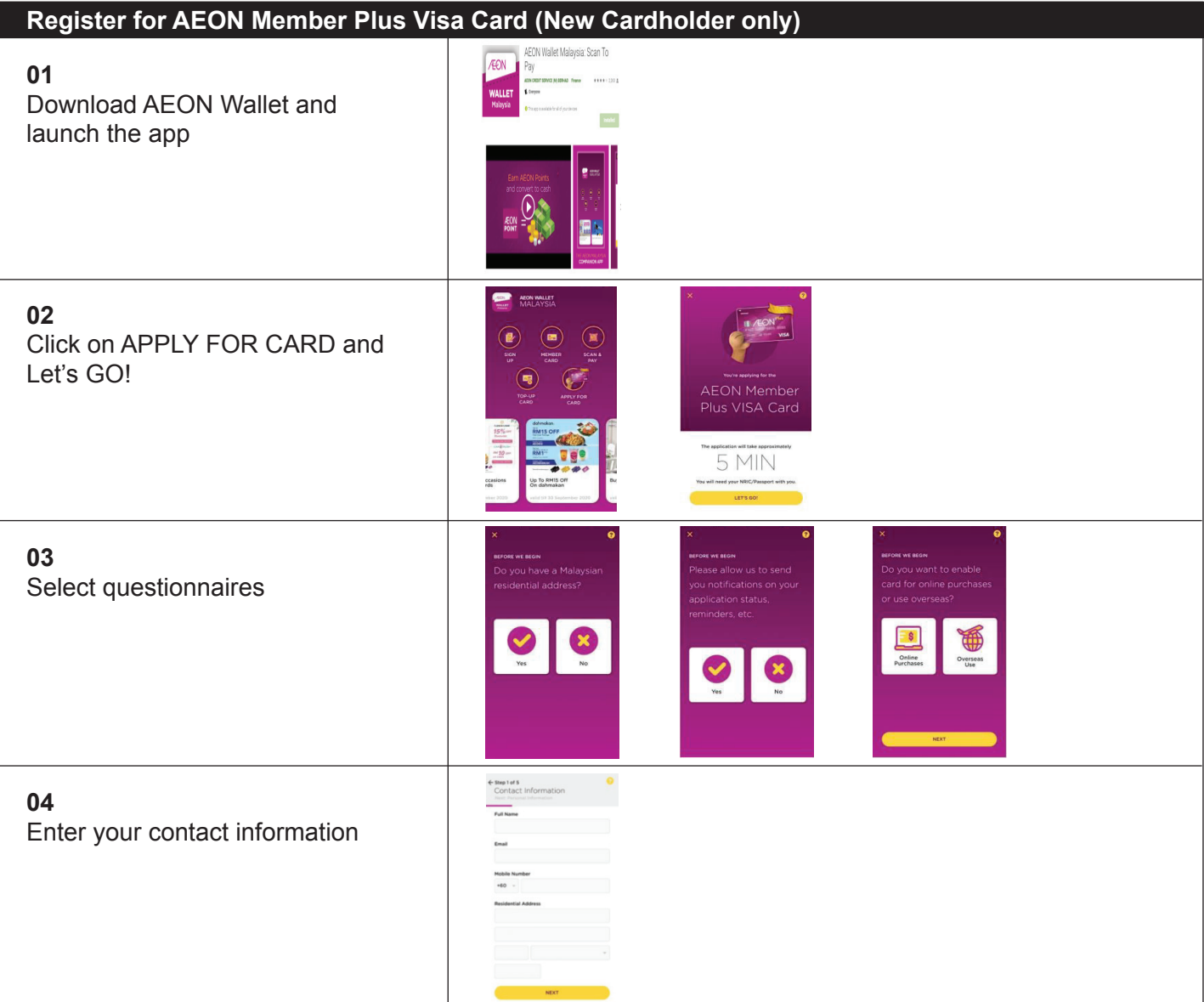

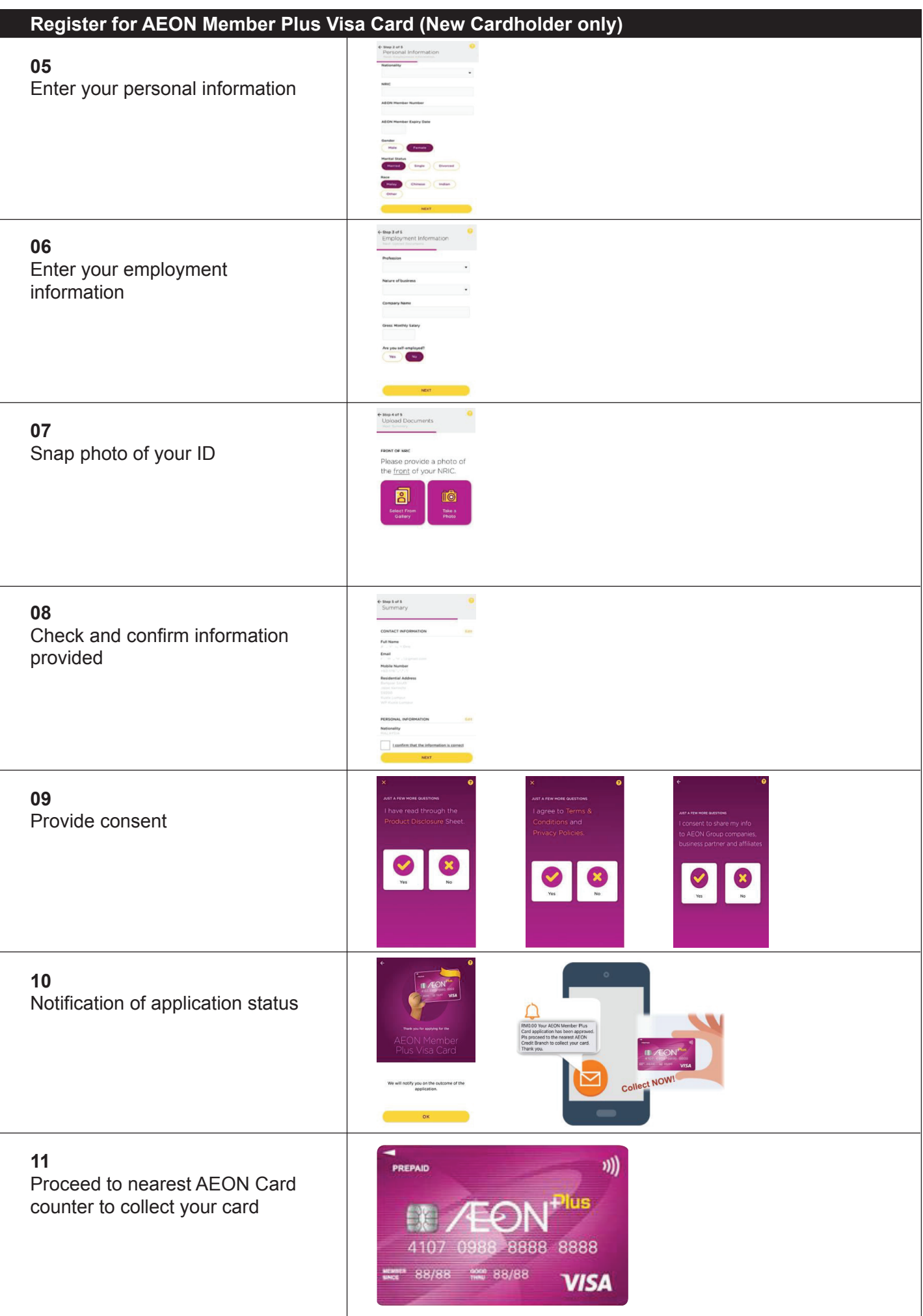

If you have any queries or encounter any issues when applying for the AMP Visa Card, kindly contact the AEON Credit Customer Care Hotline at 03-2719 9999 or email to customer.service@aeoncredit.com.my